Batch Frame Crack X64

# [Download](http://evacdir.com/cognacs.finastreride.ZG93bmxvYWR8RGs1YzJwcGZId3hOalUwTlRVNU56QXlmSHd5TlRjMGZId29UU2tnY21WaFpDMWliRzluSUZ0R1lYTjBJRWRGVGww?comedian=QmF0Y2ggRnJhbWUQmF&ihop=vegetated&madina=pereguine)

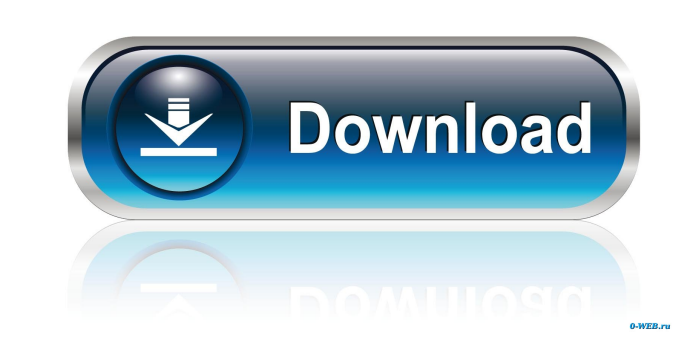

# **Batch Frame Serial Number Full Torrent**

1. Choose the images you want to add. 2. You can choose the position of the frame 3. Change the background of the frame 4. Change the border of the frame 5. Edit the text of the frame 8. Share the images to social networki larger 13. Make the frame smaller 14. Make the frame have a shadow 15. Add a shadow 15. Add a shadow 16. You can choose the font type and color of the frame 17. Change the background image of the frame 20. Change the borde the frame transparent 24. You can change the position of the frame 25. You can change the size of the frame 26. You can change the size of the frame 26. You can change the color of the frame 27. You can change the text of the frame 33. You can change the text of the frame 34. You can play a background music while you are playing the frame 35. You can make the frame have a shadow 36. You can make the frame flash 38. You can change the border You can make the frame transparent 43. You can make the frame opaque 44. You can change the background color of the frame 45. You can make the frame 47. You can change the color of the frame 47. You can change the text of

KEMACRO is an application designed to easily add a custom description (macro) to multiple graphics files. By default KEMACRO exports an open logo to fit on the desktop. The user can also select which location to export the expand the file size to the largest and this will also get rid of any invalid RGB values. PixMap Description: PixMap is an application designed to convert any BMP, ICON, JPEG, PNG, RLE, PSD, TGA, or MNG file to a single la your computer. Whatsapp Downloader Description: Whatsapp Downloader is a powerful application designed to listen to any of your favorite WhatsApp videos on your computer. Vector to Vector is an application designed to conv FOR PRODUCING FAST RESPONSE IN CREDIT CARD ACCOUNTS"; U.S. Pat. No. 4,014,494 granted Feb. 22, 1977 to Gerrit F. D. Boessen for "METHOD AND APPARATUS FOR ACCEPTING PAYMENTS BY CREDIT CARD"; U.S. Pat. No. 4,084,300 granted 4,107,572 granted Aug. 15, 1978 to Lillian E. Hoch et al. for "DATA RATE REEDUCATION"; U.S. Pat. No. 4,155,105 granted May 22, 1979 to Hans J. Barwig for "ACCOUNTANT'S NOTEBOOK AND ACCOUNTING AP 1d6a3396d6

## **Batch Frame PC/Windows [2022-Latest]**

#### **Batch Frame X64**

Application description: Batch Frame is an application designed to easily add frames to multiple graphics files at the click of a button which contains over 400 cool frames. Screenshots: Known issues: Versions:

## **What's New In Batch Frame?**

Batch Frame is an application designed to easily add frames to multiple graphics files at the click of a button which contains over 400 cool frames. The application is especially suited for; Creating splash screens. Simple Frame can add frames to your Graphics files, one or more graphics at a time. Frames you've added to your project will now be immediately available when you open it in Graphics File Viewer. The only thing you need to do is quickly. Batch Frame Editor Features: Automatically selects the frames you wish to use. Batch frame will take your most used frames and place them at the top of your graphics files. You can also add frames to the bottom of Add more than 4,000 frames to your projects! Get your own free frames, easily swap them out to make a new project each time you create one. Features include; 500 Frames/Patterns/Effects included! You can add text to your f background to your frame. You can easily add a transparent background to your frame. You can easily add a random background to your frame. You can easily add a random background to your frame. You can easily add a random b patterns to your frame. You can easily add patterns to your frame. You can easily remove frames from your frame. You can easily remove frames from your frame. You can easily remove frames to make them fit your needs. You c

# **System Requirements:**

PlayStation®4 system or above 12GB of available hard disk space NVIDIA GeForce GTX 660 or higher, AMD Radeon HD7870 or higher Supported OS: Windows 8, Windows 8.1 Minimum Visual Memory: 2GB Minimum System RAM: 8GB Display

<https://xn--80aagyardii6h.xn--p1ai/rgb-to-cmyk-color-space-crack-free/> <https://biodiversidad.gt/portal/checklists/checklist.php?clid=4048> [https://www.gayleatherbiker.de/upload/files/2022/06/jFvilmxUGK93yZOXwghH\\_07\\_ae2194b7d3fe41b966c7d1b71512c401\\_file.pdf](https://www.gayleatherbiker.de/upload/files/2022/06/jFvilmxUGK93yZOXwghH_07_ae2194b7d3fe41b966c7d1b71512c401_file.pdf) [https://pharmatalk.org/upload/files/2022/06/93kfkIGCR1mgMe8X1yAV\\_07\\_8cf36b90e321640aa16dd9b8945edaf9\\_file.pdf](https://pharmatalk.org/upload/files/2022/06/93kfkIGCR1mgMe8X1yAV_07_8cf36b90e321640aa16dd9b8945edaf9_file.pdf) <http://www.male-blog.com/2022/06/06/claroview-2021-0-crack-license-key-full-download/> <http://purosautoskansas.com/?p=30500> [http://gentedipianezzo.it/wp-content/uploads/Australian\\_Rules\\_Football\\_Scoreboard.pdf](http://gentedipianezzo.it/wp-content/uploads/Australian_Rules_Football_Scoreboard.pdf) [https://fryter.com/upload/files/2022/06/ZRbuJvRLSvSwHt3jAeqx\\_07\\_ae2194b7d3fe41b966c7d1b71512c401\\_file.pdf](https://fryter.com/upload/files/2022/06/ZRbuJvRLSvSwHt3jAeqx_07_ae2194b7d3fe41b966c7d1b71512c401_file.pdf) <https://mevoydecasa.es/folderusage-crack-keygen-for-lifetime-for-pc-updated-2022/> <https://www.digiclickz.com/fieldtools-crack-for-pc/> <https://midwestherbaria.org/portal/checklists/checklist.php?clid=63949> [https://bfacer.s3.amazonaws.com/upload/files/2022/06/c7y47DxP5hud7JX65AfA\\_07\\_3fd06d791c7f00bf09ec897211e31bc7\\_file.pdf](https://bfacer.s3.amazonaws.com/upload/files/2022/06/c7y47DxP5hud7JX65AfA_07_3fd06d791c7f00bf09ec897211e31bc7_file.pdf) <https://www.24onlinegames.com/fusioncharts-free/> <https://belz-elektromagie.de/2022/06/07/desktop-zoomer-crack-patch-with-serial-key-2022/> [https://www.oceanofquotes.com/wp-content/uploads/2022/06/Design\\_Helper.pdf](https://www.oceanofquotes.com/wp-content/uploads/2022/06/Design_Helper.pdf) [https://lanesida.com/wp-content/uploads/2022/06/Toshiba\\_PC\\_Health\\_Monitor.pdf](https://lanesida.com/wp-content/uploads/2022/06/Toshiba_PC_Health_Monitor.pdf) <https://jameharayan.com/2022/06/07/evoltrio-keygen-full-version-for-pc-march-2022/> <http://www.vidriositalia.cl/?p=1789> <https://intermountainbiota.org/portal/checklists/checklist.php?clid=63950> <https://yarekhorasani.ir/wp-content/uploads/2022/06/raimken.pdf>